### **Scenariusz zajęć z informatyki - klasa (IV–V–VI) Szkoły Podstawowej (II EE)**

#### **Temat: Wprowadzenie do zmiennych cz. 4**

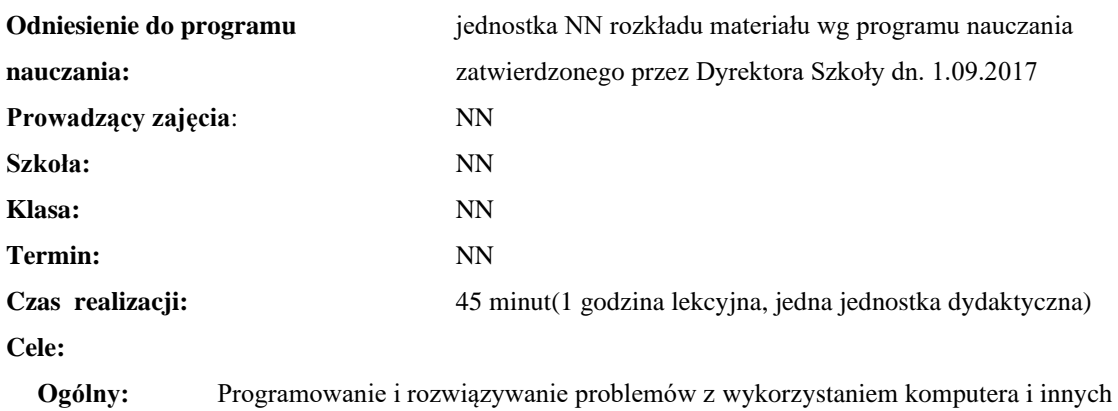

urządzeń cyfrowych.

**Szczegółowy:** Zrozumienie oraz umiejętność wykorzystania zmiennych w konstrukcji algorytmów

**Konieczne umiejętności i wiadomości wstępne:** znajomość podstawowych informacji na temat konstrukcji

algorytmów oraz takich pojęć jak: pętla, instrukcja warunkowa, algorytm liniowy

**Środki dydaktyczne:** Pracownia komputerów, rzutnik multimedialny, przygotowane materiały własne. **Metody prowadzenia zajęć:** Wykład wspomagany prezentacją, dyskusja

#### **Projekt ewaluacji:**

- 1. **Wstępna** brak.
- 2. **Bieżąca** wystawienie ocen (plusów) "za aktywność" pozytywnie wyróżniającym się uczniom, minusów za brak aktywności.
- 3. **Końcowa** brak.

#### **Struktura zajęć:**

- **I. Część wstępna (4 min)**
	- 1. Formalna część wstępna (obecność, podanie tematu lekcji)

#### **II. Część postępująca (38 min)**

1. Zadania ewaluacyjne

#### **III. Rekapitulacja (3 min)**

1. Podsumowanie lekcji

# Opis przebiegu lekcji

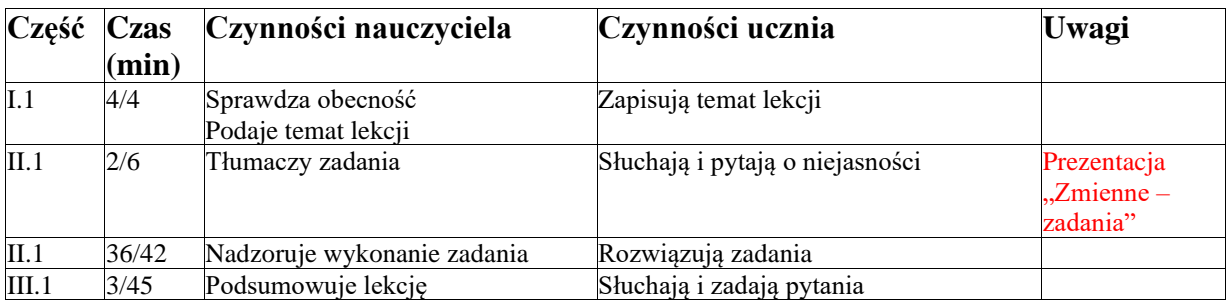

## **Załączniki do konspektu**

- **1. Prezentacja z zadaniami:** *Zmienne – zadania.pptx*
- **2. Implementacje do zadania 1:**
	- **a) [https://blockly](https://blockly-demo.appspot.com/static/demos/code/index.html?lang=pl#2vfy8y)**
		- **[demo.appspot.com/static/demos/code/index.html?lang=pl#2vfy8y](https://blockly-demo.appspot.com/static/demos/code/index.html?lang=pl#2vfy8y)**
	- **b) [https://blockly](https://blockly-demo.appspot.com/static/demos/code/index.html?lang=pl#83tbqd)[demo.appspot.com/static/demos/code/index.html?lang=pl#83tbqd](https://blockly-demo.appspot.com/static/demos/code/index.html?lang=pl#83tbqd)**
- **3. Rozwiązanie zadania 1:**
	- **a) Program wypisze trzy liczby: 6, 3, 3**
	- **b) Program wypisze jedną liczbę: 12**
- **4. Rozwiązanie zadania 2: [https://blockly](https://blockly-demo.appspot.com/static/demos/code/index.html?lang=pl%234bqk4x)[demo.appspot.com/static/demos/code/index.html?lang=pl#4bqk4x](https://blockly-demo.appspot.com/static/demos/code/index.html?lang=pl%234bqk4x)**